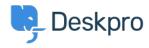

 $\underline{Knowledge\ Base} > \underline{Using\ Deskpro} > \underline{Admin} > \underline{CRM} > \underline{Unified\ login\ with\ JSON\ Web\ Token\ standard}$ 

## Unified login with JSON Web Token standard

Jake Biddell - 2023-10-06 - Comments (0) - CRM

If you need to integrate Deskpro login with an existing web service account system, consider using the **JSON Web Token (JWT)** standard.

JWT enables Deskpro to hand off user/agent login requests to a **login URL** that you provide. Once the user/agent is authenticated (e.g. logs into their account on your service), your service provides a JWT token which tells Deskpro that they are allowed access.

For details, see the admin manual  $\underline{\text{documentation}}$  and our  $\underline{\text{example code}}$  on GitHub.

There is a  $\underline{\text{JWT library}}$  for the most popular web development languages.